# **Bedienungsanleitung Premium Elektronik Schloss**

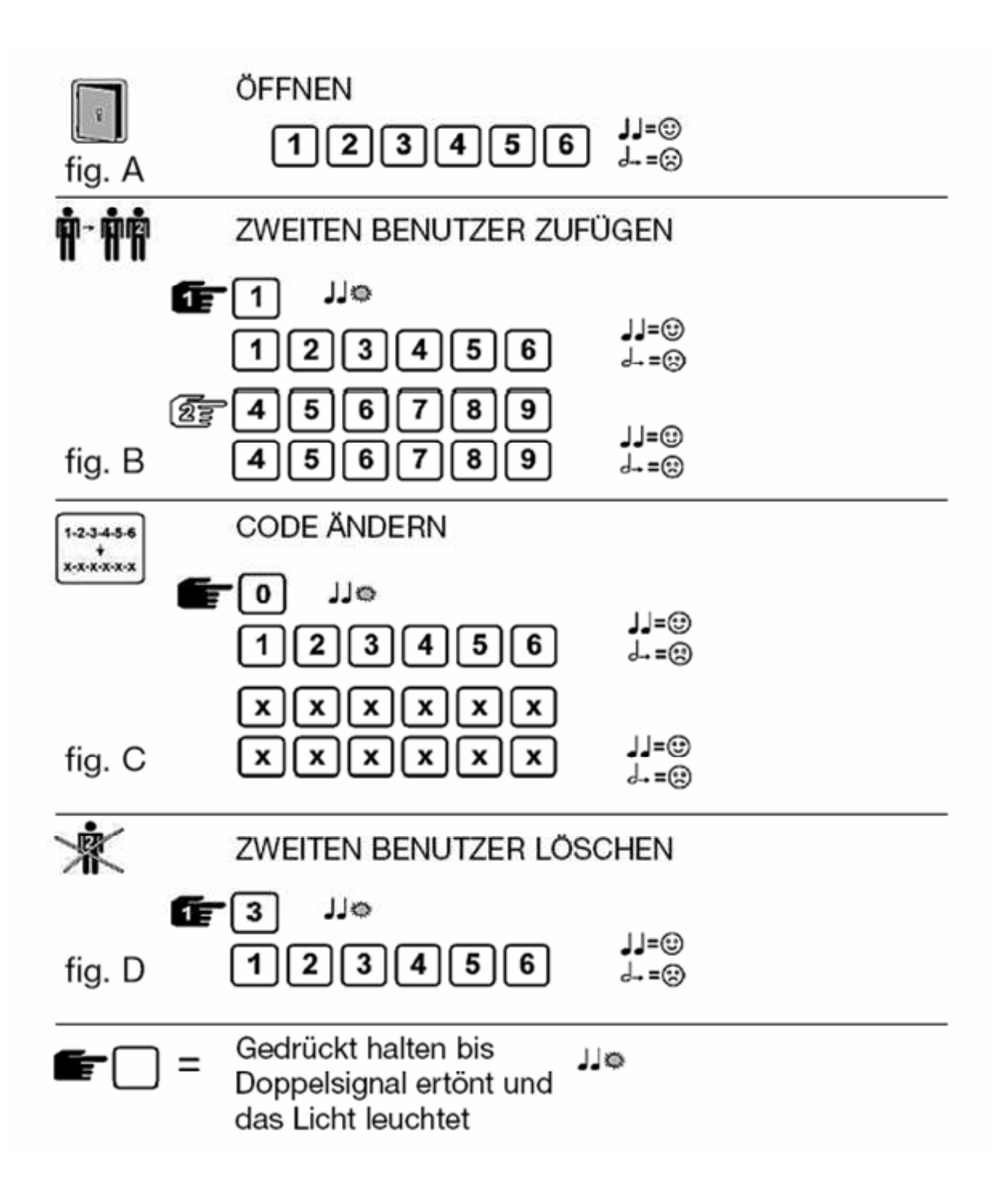

Das Schloss arbeitet mit einem 6-stelligen Zahlen-Code oder einem Wort mit 6 Buchstaben. Es kann ein zweiter Öffnungscode (Zweitcode) zugelassen werden. Jeder Tastendruck wird mit einem Signal, bestehend aus einem Ton und einem Blinkzeichen, bestätigt. Nach Eingabe eines gültigen Codes folgt ein Doppel-Signal, nach ungültiger Eingabe ein langer Signalton. Bei Pausen länger als 10 Sek. zwischen jedem Tastendruck wird die begonnene Eingabe gelöscht.

### **Öffnen: (siehe fig. A) Allgemeine Hinweise**

Code eingeben (Werkscode = 1-2-3-4-5-6), Tresortür entriegeln und öffnen. Wird innerhalb von 3 Sekunden nach Codeeingabe nicht geöffnet, sichert das Schloss automatisch. Bei fehlerhafter Codeeingabe 20 Sekunden warten bevor Neu-Eingabe. Drei lange Signaltöne bedeuten dass

der Riegel eingeklemmt wird. Am Griff den Riegel entlasten und die Codeeingabe wiederholen.

#### Verschließen

Tür schließen und Riegelwerksgriff voll in Schließposition drehen. Das Schloss ist gesichert. Zur Kontrolle Blockierung prüfen.

#### Manipulationssperre:

Nach 4 ungültigen Codeeingaben ist das Tastenfeld für 5 Minuten gesperrt. In dieser Sperrzeit ist alle 10 Sekunden ein Blinksignal wahrnehmbar. Werden nach Ablauf der Sperrzeit nochmals 2 falsche Codes eingegeben, beginnt erneut die Sperrzeit von 5 Minuten.

#### Sicherheitshinweis:

Alle Codes sind sicher aufzubewahren. Keine persönlichen Daten (z.b. Geburtstage, Telefonnummern etc.) als Code verwenden. Bei Inbetriebnahme Werkscode umstellen!

# **Zuschalten des zweiten Öffnungscodes: (siehe fig. B)**

Taste [1] **gedrückt halten** bis Doppelsignal erfolgt. Die Signalleuchte bleibt während den folgenden Aktionen an.

• Hauptcode eingeben.

• Zweitcode zweimal eingeben (jeweils: Doppelsignal)

(Der Zweitcode kann wie der Hauptcode umgestellt werden. Mit dem Hauptcode kann der Zweitcode wieder gelöscht werden aber nicht umgekehrt)

### **Einstellen Zeitverzögerung (max. 99 min) und Öffnungsfenster (max. 19 min)**

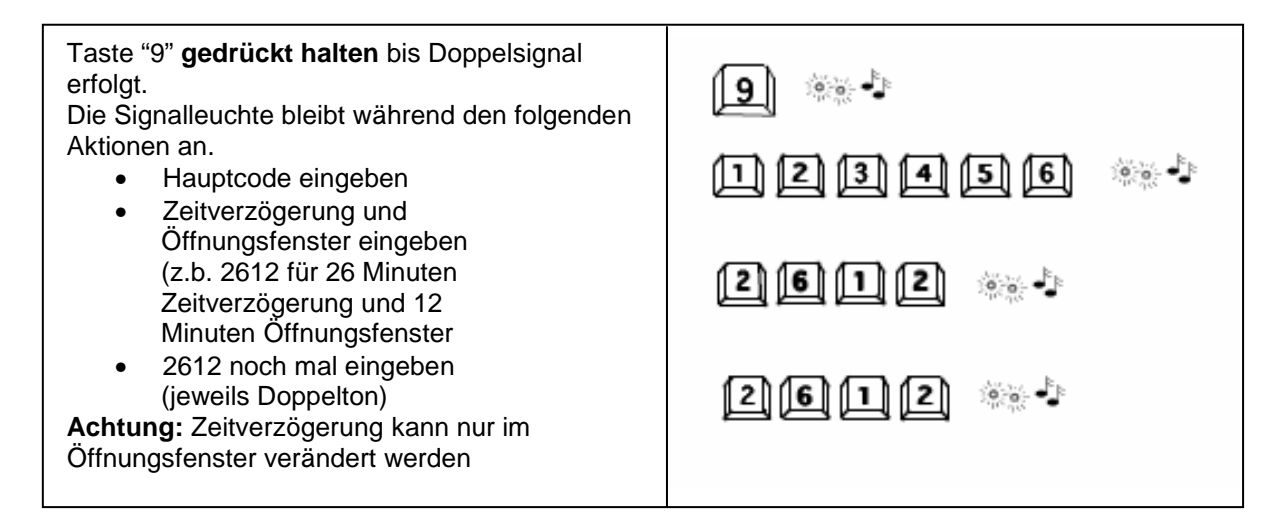

### **Was tun bei:**

… einem anhaltenden Ton nach Codeeingabe und Schloss öffnet nicht? Es wurde ein falscher Code eingegeben. Gültigen Code eingeben.

… LED leuchtet alle 10 Sekunden auf und bei Tastendruck ertont ein anhaltender Ton? Es wurde 4x ein falscher Code eingegeben und Schloss ist blockiert. 5 Minuten warten und gültigen Code eingeben.

… fehlendem Tonsignal nach Tastendruck?

Batterie ersetzen. Wenn Problem nicht gelöst ist, bitte Ihren Kundendienst kontaktieren.

… Das Schloss öffnet, aber Reihe von Tonsignalen folgt?

Batterie sofort ersetzen (Verwenden Sie nur eine 9V Alkaline Batterie)

## **Umstellen des Codes: (bei geöffneter Tür, siehe fig. C)**

Taste [0] **gedrückt halten** bis Doppelsignal erfolgt. Die Signalleuchte bleibt während den folgenden Aktionen an.

• alten Code eingeben (Doppelsignal)

• neuen Code eingeben (Doppelsignal) und neuen Code noch einmal eingeben (Doppelsignal)

Bei Eingabefehlern (langes Signal) bleibt der alte Code aktiv.

### **Löschen des Zweitcodes: (siehe fig. D)**

Taste [3] **gedrückt halten** bis Doppelsignal erfolgt. Die Signalleuchte bleibt während der folgenden Aktion an.

• Hauptcode eingeben. Der Zweitcode ist gelöscht.

### **Stromversorgung / Batteriewechsel:**

Wenn die Batterie schwach wird, erfolgt bei der Öffnung für 3 Sekunden eine Serie von Signalen. Die Batterie muss dann ausgetauscht werden.

Verwenden Sie nur eine 9 V ALKALINE-Batterie!

Bei der Eingabeeinheit (Abb.1) befindet sich das Batteriefach im Inneren des Tresors. Bei vollständig entladener Batterie Außenkontakte (Abb.2) der Eingabeeinheit freilegen und mit neuer Batterie bestromen (Abb. 3+4).

Batterie gegen die Kontakte drücken und Code eingeben bis das Schloss vollständig offen ist.

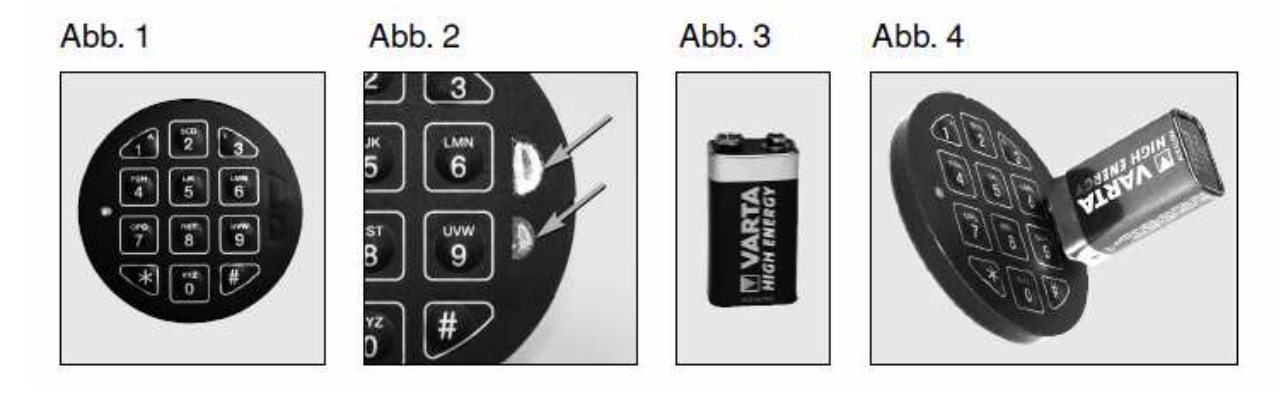